# GIANFRANCO SCRINZI (\*)(°) - GIACOMO COLLE (\*\*) EMANUELE PRESUTTI SABA (\*) - FABRIZIO CLEMENTEL (\*) LUCA MAFFEI (\*\*\*) - ALEANDRO TINELLI (\*\*\*) - ERVEDO GIORDANO (\*\*\*\*)

# L'APPROCCIO LIDAR/GIS PER LA REALIZZAZIONE DELL'INVENTARIO FORESTALE E DEL PIANO SELVICOLTURALE DELLA FORESTA PRESIDENZIALE DI CASTELPORZIANO (1)

(\*) CREA, Centro di Ricerca Foreste e Legno.

(\*\*) EFFETRESEIZERO Srl, spinoff col sostegno del CREA.

(\*\*\*) Segretariato generale della Presidenza della Repubblica.

(\*\*\*\*) Commissione tecnico-scientifica Tenuta Presidenziale di Castelporziano.

(°) Autore corrispondente[; gianfrancoscrinzi@gmail.com](mailto:gianfrancoscrinzi@gmail.com)

*Negli anni 2012-16 la Commissione tecnico-scientifica del Segretariato della Presidenza della Repubblica Italiana ha promosso un progetto di ricerca finalizzato alla realizzazione con metodi innovativi dell'inventario forestale e del piano pluriennale di gestione selvicolturale della Foresta Presidenziale di Castelporziano, situata nella omonima Tenuta tra Roma e il litorale laziale ed estesa su circa 5000 ettari. Lo studio, basato su un vasto impiego di metodi e dati ALS-LiDAR, ha portato all'allestimento del nuovo Sistema informativo forestale (inventariale e selvicolturale) della Tenuta, denominato SIFTeC, a supporto della conoscenza e gestione del patrimonio mediante sistemi totalmente informatizzati disponibili* 

*anche in tempo reale in campo su terminali* smartphone *e* tablet*.* 

*Parole chiave*: LiDAR; mobile/web-GIS, campionamento relascopico; assestamento forestale; ripresa su base selvicolturale.

*Key words*: LiDAR; mobile/web-GIS; angle count sampling; forest management; allowable cut.

*Citazione*: Scrinzi G., Colle G., Presutti Saba E., Clementel F., Maffei L., Tinelli A., Giordano E., 2019 - *L'approccio LiDAR/GIS per la realizzazione dell'inventario forestale e del piano selvicolturale della Foresta Presidenziale di Castelporziano*. L'Italia Forestale e Montana, 74 (6): 341-356. https://doi.org/10.4129/ifm.2019.6.01

## 1. INTRODUZIONE

-

La Tenuta di Castelporziano è un'area protetta prevalentemente forestale, di circa 6000 ha, situata tra Roma e il litorale laziale e di proprietà della Presidenza

<sup>1</sup> Il contributo è stato presentato nella sessione 9 - Monitoraggio e pianificazione forestale del IV Congresso Nazionale di Selvicoltura, Torino, 5-9 novembre 2018.

della Repubblica. Oltre l'80% della Tenuta ospita complessi forestali costieri mediterranei di elevato pregio, con fustaie e cedui di Querce caducifoglie, di Leccio, di Sughera oltre a storiche fustaie, anche monumentali, di Pini domestici.

Nel 2012 il Segretariato generale della Presidenza della Repubblica, tramite la Commissione tecnico-scientifica di gestione della Tenuta (allora presieduta dal prof. emerito Ervedo Giordano), volle attuare un completo riordino inventariale forestale e, su tale base, approntare una nuova pianificazione selvicolturale di dettaglio. Con l'occasione si desiderava anche introdurre un impianto metodologico innovativo, a carattere permanente, per seguire nel tempo l'evoluzione del patrimonio forestale della Tenuta e supportarne la gestione.

Il Centro di ricerche Foreste e Legno CREA di Trento, supportato dallo spin-off CREA F360 srl (per lo sviluppo e l'implementazione delle procedure informatiche), furono incaricati di studiare un'ipotesi progettuale che si sostanziò poi nei progetti paralleli di ricerca finalizzata ELITE e SIFTeC, ultimati alla fine del 2016, dopo aver conseguito gli obiettivi intermedi previsti a metà del 2015 (inventario tematico e dendrometrico LiDAR).

#### 2. OBIETTIVI

Gli studi preliminari segnalarono la disponibilità per la Tenuta di dati ALS-LiDAR recenti (2010) forniti dal Ministero dell'Ambiente (MATTM). Pur se da considerare a bassa risoluzione (1,7 ritorni /m<sup>2</sup>) essi aprivano la possibilità di approcci inventariali innovativi (non ancora adottati in foreste mediterranee) soprattutto in termini di risoluzione informativa ed economicità (per un sintetico riferimento alla panoramica nazionale ed europea su tali approcci si rinvia al successivo par. 3.2). Furono quindi individuati gli obiettivi dello studio di seguito riassunti.

- 1. Realizzare un Inventario forestale tematico prevalentemente basato su analisi del Modello digitale delle chiome o CHM-LiDAR (assieme ad altri strati informativi da telerilevamento e tematici ancillari) con successivi rilievi di controllo e descrittivi al suolo (direttamente informatizzati in ambiente *mobile* GIS). Superando l'obsoleta suddivisione tematica fornita dal particellare storico, l'inventario tematico doveva spingersi a livelli molto analitici di differenziazione dei popolamenti per composizione, governo e stadio di sviluppo, densità, con suddivisione fine della foresta (Unità forestali analitiche o UFor), evidenziabile all'operatore automaticamente georeferenziato anche direttamente in campo in ambiente mobile GIS su *tablet* o *smartphone*.
- 2. Realizzare un Inventario forestale dendrometrico ad alta risoluzione su base LiDAR (modelli di regressione tra variabili dendrometriche rilevate al suolo in aree campione e contestuali "metriche" desunte dal CHM-LiDAR). Successivo impiego previsionale dei modelli per la stima "in continuo" (risoluzione 1x1 m) del Volume/ha e della Fitomassa/ha (peso secco anidro dell'intera massa vegetale epigea). Di conseguenza, possibilità di stima delle variabili suddette a livello di qualsiasi superficie non predefinita (UFor e non solo).
- 3. Realizzare un Piano selvicolturale analitico dettagliato a livello di ogni singola UFor (tipi di intervento, ripresa selvicolturale in volume e fitomassa per specie e contemporaneamente per grande categoria dimensionale).
- 4. Implementare gli obiettivi 1, 2, 3 in un Sistema completamente informatizzato di raccolta, elaborazione, archiviazione e distribuzione all'utenza dei dati inventariali e selvicolturali, superando qualsiasi supporto cartaceo tradizionale mediante applicativi customizzati *desktop*, *web* e *mobile* GIS.

### 3. METODOLOGIA

### 3.1 *Inventario forestale tematico*

### 3.1.1 Piani geografici informativi di base e loro organizzazione GIS

Per procedere alla individuazione analitica e delimitazione digitale a video delle UFor sono stati reperiti e organizzati in ambiente GIS i tematismi di base (primari e accessori) necessari e utili a tale fine. È stato analizzato l'archivio dati cartografici presente presso la Tenuta e in parte già digitalizzato. Diversi *layers* tematici GIS, frutto di campagne di rilievo tecniche e lavori di ricerca precedenti, sono state acquisite in formati standard OGC mediante *software* GIS *opensource* QGIS, controllati, aggiornati e integrati. Oltre ai tematismi di base quali viabilità e particellare forestale sono stati acquisite e utilizzate alcune cartografie tematiche pregresse quali la Carta della Vegetazione della Tenuta del prof. F. Bruno del (1980) e la Carta silografica di Piano del 1976 (C. Castellani).

Agli strati informativi selezionati in archivio sono stati affiancati il tematismo ortofotogrammetrico di base a colori del 2010 e un supporto IR "falso-colore" pregresso (2005) con parziale copertura dell'area di interesse. Una procedura di digitalizzazione particolare è stata dedicata all'archivio cartaceo di ortofoto aeree storiche presente presso la Tenuta (6 serie tra il 1943 ed il 1998). L'imponente raccolta di stampe è stata integralmente scansionata (a 600 dpi) e quelle andate perdute sono rimpiazzate con copie digitali fortunatamente reperite presso l'Aerofototeca Nazionale. La georeferenziazione e ortorettifica delle immagini scansionate è avvenuta attraverso l'utilizzo di 4-6 punti cospicui fiduciali per fotogramma.

L'archivio di base QGIS è stato naturalmente implementato con il CHM e il relativo DEM derivati da dati LiDAR. Nel caso di Castelporziano il CHM disponibile appariva insoddisfacente per risoluzione e completezza di copertura (oltre 340 ha della foresta in zona Capocotta risultavano mancanti). Si è dovuto quindi ripartire dai dati nativi della scansione (singoli echi LiDAR in formato .las) per una loro completa rielaborazione, utilizzando anche procedure informatiche approntate appositamente in Python 2.7. Quest'ultime si sono affiancate all'impiego dei tradizionali SW commerciali come LasTools®, Terrascan®, Scalgo®, soprattutto laddove occorreva uniformare la densità di ritorni Laser, in particolare nelle zone di sovrapposizione delle strisciate ALS. Sono stati quindi rielaborati il DSM (Modello digitale della superficie) utilizzando solo i "primi (o unici) ritorni" degli impulsi Laser (interpolati) e il DEM (Modello digitale di elevazione del terreno), separando con opportuni algoritmi i "ritorni suolo" (dai "ritorni vegetazione") e poi interpolandoli fino a costruire appunto un DEM in formato *raster* con risoluzione 1x1 m (come il DSM). L'ordinaria sottrazione del DEM al DSM ha prodotto il CHM (formato *raster* .tif, 1x1 m) realmente impiegato.

### 3.1.2 Delimitazione delle UFor per analisi combinata dei piani informativi GIS

Un operatore esperto e conoscitore della foresta ha attuato tale fase in ambiente GIS mediante interpretazione di sintesi di tutta l'informazione fornita dai vari piani informativi GIS citati in precedenza. La Figura 1 rappresenta l'esito delle delimitazioni (844 unità) sull'intera Tenuta.

Sono state individuate, classificate e sub-delimitate le unità territoriali non ascrivibili ad usi forestali e le superfici forestali non boscate (incluse) quali improduttivi permanenti per natura ("piscine" permanenti) o per destinazione (grande viabilità e fasce di rispetto, piazzali, tagliafuoco, linee elettriche) e temporanei (superfici utilizzate o danneggiate).

Le "residue" superfici forestali "produttive" sono state poi sub-delimitate analiticamente in UFor vere e proprie, tenendo conto di composizione, governo, struttura, stadio di sviluppo e densità (Floris *et al*., 2009). Tali UFor sono state anche singolarmente ascritte a una tra 6 grandi Categorie inventariali (Pinete, Querceti caducifogli, Leccete, Sugherete, Altri boschi di latifoglie, Piantagioni speciali).

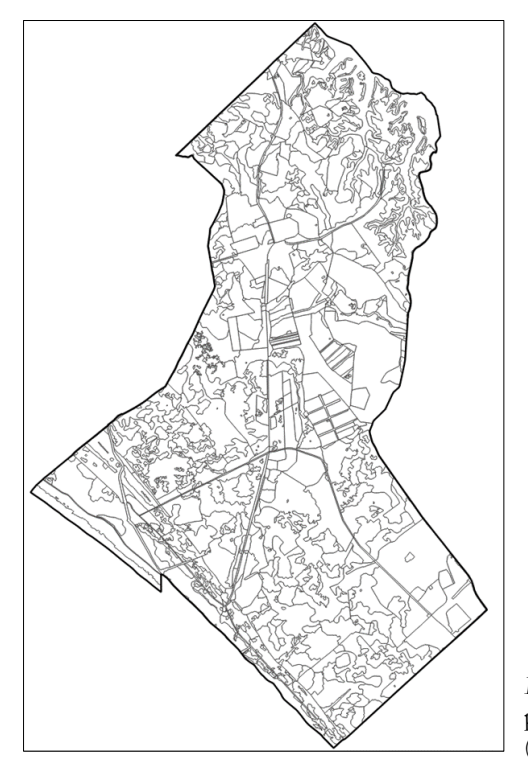

*Figura 1* - Delimitazione della Tenuta di Castelporziano in Unità forestali e altre territoriali (usi suolo non forestali).

### 3.1.3 Rilievo al suolo delle UFor e loro classificazione di dettaglio

Le delimitazioni delle UFor sono state validate/rettificate mediante una specifica campagna di rilievi al suolo. In tale fase sono stati raccolti tutti i dati descrittivi e classificatori di ciascuna UFor non desumibili da fotointerpretazione. In questa fase sono stati impiegati due supporti SW appositamente sviluppati per il progetto sulla base di precedenti esperienze (Colle *et al*., 2009, 2010). Con l'applicazione GEONoteCP il rilevatore in campo ha potuto in qualsiasi punto (automaticamente georeferenziato) redigere una breve nota territoriale testuale (es. *spostare il confine UFor qui*) e anche riprendere e archiviare in automatico immagini georeferenziate.

Le immagini (oltre 2000) sono confluite, come ogni altro dato, nel sistema informativo SiFTeC (vedi oltre) ivi identificate da icone sempre attivabili con visualizzazione immediata, interna al GIS stesso. GEONoteCP è una *applet* sviluppata per ESRI ArcPad GIS da EFFETRESEIZERO srl che è stata personalizzata nel dizionario di dati e negli stili di mappatura per i rilievi del progetto. Appoggiandosi al prodotto ArcPad, GEONoteCP, ha permesso rilievi GPS di buona precisione anche sotto copertura arborea, mediante posizionamento GPS medio-stazionario con correzione differenziale in *postprocessing* (si veda al paragrafo 3.2.1 per maggiori delucidazioni sui rilievi GPS).

L'applicazione UForMobileCP ha invece assistito il rilevatore nella vera e propria raccolta dei dati di classificazione forestale di dettaglio di ogni UFor dotata di soprassuolo arboreo significativo ai fini inventariali dendrometrici e selvicolturali. UforMobileCP è una applicazione di mobile-GIS che permette oltre alla memorizzazione dei dati di rilevo su archivio digitale anche e soprattutto il loro controllo di congruità in campo, con significativa riduzione di errori e dati mancanti. La app, sviluppata sempre come applet su ESRI ArcPad, prevede una interfaccia appositamente sviluppata per facilitare le operazioni in campo su schermo touch e ridurre il tempo di immissione dati limitando il più possibile la digitazione di testo.

I caratteri classificatori raccolti riguardavano innanzitutto la composizione di dettaglio dello strato superiore e, se presente, inferiore (elenco specie principali presenti secondo la codifica INFC 2005), con indicazioni sintetiche di abbondanza in termini di copertura del suolo di ciascuna specie. Veniva poi classificato il Tipo forestale specifico (con riguardo alla composizione) all'interno di ciascuna grande Categoria inventariale di cui al par. 3.1.2 (es. "formazioni a prevalenza di Pino domestico con Leccio"), per un totale di 27 tipi specifici (o sottocategorie). Erano classificati inoltre il tipo di governo, la struttura verticale e orizzontale ed eventualmente la classe cronologica (anche nel caso dei cedui), la fertilità, la copertura percentuale degli strati primario (o unico) e/o secondario, la presenza (o meno), la composizione in specie e lo stato di condizionamento da agenti alteranti (es. danni da selvaggina) della rinnovazione.

3.2 *Inventario forestale dendrometrico (IFD) con approccio LiDAR*

Secondo Scrinzi *et al*. (2017) "le applicazioni della tecnologia LiDAR (*Light Detection And Ranging*, denominata anche *Airborne Laser Scanner* o ALS) nelle attività forestali sono giunte a un avanzato stadio di maturazione per ciò che riguarda la sperimentazione e la messa a punto di procedure di utilizzo pratico nel settore forestale. Il trasferimento di tali procedure alla pratica operativa è avvenuto rapidamente in Nord America e Nord Europa (Naesset *et al*., 2004, Hyyppä *et al*., 2008, Wulderet *et al*., 2008, Nord-Larsen e Schumacher 2012, Stephens *et al*., 2012, Wulder *et al*., 2012)".

Allo stato dell'arte, l'approccio LiDAR nella realizzazione di inventari forestali in Italia è pratica di reale prospettiva operativa (con qualche applicazione concreta) nelle realtà più avanzate dell'arco alpino, essenzialmente per boschi di conifere (Clementel *et al*., 2010; Floris *et al*., 2010) e modelli di scala regionale sono stati molto più recentemente sviluppati in Calabria (Scrinzi *et al*., 2017, Puletti *et al*., 2017).

Per una analisi più completa sulle applicazioni LiDAR in Italia si veda Corona *et al*., 2012 e 2011.

L'approccio inventariale LiDAR non era però ancora mai stato impiegato in ambiente mediterraneo in soprassuoli a larga partecipazione di specie di latifoglie e conifere con chioma globosa all'epoca della realizzazione dell'inventario forestale qui descritto.

# 3.2.1 Aree campione al suolo e determinazione dei volumi e delle fitomasse ad ettaro

Le Unità campionarie utilizzate, denominate *Big Plot* (BP), per il rilievo dei dati dendrometrici al suolo e la conseguente estrazione delle "metriche" dal CHM LiDAR locale, erano aree circolari a raggio fisso di 56,42 m (1 ha). All'interno di ogni BP, veniva individuato un *cluster* di quattro prove di numerazione angolare (PNA o prove relascopiche; Bitterlich, 1984) secondo una disposizione standard per azimuth di 0°, 90°, 180° e 270° (N, E, S, W), materializzata con bussola elettronica e telemetro laser e a distanza costante di 28,21 m dal centro del BP. Le coordinate definitive dei centri delle PNA sono state dedotte a partire da quelle GPS (Egnos) - GLONASS, rilevate nel centro dei BP con ricevitore professionale di classe *survey* Trimble GeoXT 6000, rilievo stazionario di almeno 1000 *fixing* e correzione differenziale in *post-processing* (*basestation* Roma, Univ. La Sapienza). In base a precedenti esperienze nell'ambito del Progetto TargetStar (Pompei *et al*., 2009) in rilievi sotto copertura arborea continua e densa, con ricevitore del tipo impiegato e rilevamento medio stazionario di almeno 1000 *fixing* corretto differenzialmente in *post processing*, la precisione di posizionamento ottenuta (RMSE) non è inferiore, in media, a 2,85 m (CEP 2.37 m); la stima è prudenziale in quanto riferita a posizionamenti medi stazionari di 150 *fixing* in 52 prove di rilevamento sperimentale su vertici test sotto copertura arborea di posizione nota con errore trascurabile.

In totale sono stati individuati e rilevati 177 BP nell'intera Tenuta.

La collocazione dei BP è avvenuta soggettivamente all'interno delle Categorie inventariali (par. 3.1.2) per poter cogliere situazioni di dotazione provvigionale differenziate e distribuite sull'intero campo di esplicazione della variabile nella Categoria. Si consideri infatti che non si trattava di eseguire un campionamento statistico rappresentativo, ma della raccolta delle più varie situazioni di esplicazione della correlazione tra volume unitario al suolo e metriche del contestuale CHM LiDAR, finalizzata alla costruzione di modelli di regressione tra tali entità quantitative.

Per ciascuna delle PNA (si veda a fine paragrafo per quanto attiene al dimensionamento individuale dell'area di esplorazione variabile delle PNA ai fini del corretto riferimento a tale area nella misura delle variabili LiDAR indipendenti desunte localmente, PNA per PNA, dal CHM) sono stati rilevati i seguenti dati: BAF ("k" relascopico o *basal area factor* relascopico); numero di alberi "IN" (relascopia) suddivisi per specie o gruppi di specie (9 specie di rilevanza assestamentale) e (contemporaneamente) per 5 grandi classi dimensionali diametriche. Rilievi ipsometrici hanno riguardato 14 soggetti per BP, scelti opportunamente da una procedura semiautomatica implementata in quella di raccolta digitalizzata dei dati in campo (foglio di calcolo su *tablet* da campo, con sottostanti funzioni VBA di menù standard a discesa, pre-elaborazione e controlli di congruità in tempo reale).

Il passaggio alle masse e biomasse è avvenuto utilizzando tavole a doppia entrata locali per le Querce caducifoglie e per il Pino domestico (Castellani, 1982) e quelle costruite per la Pineta di San Rossore (Meschini, 1959), opportunamente riperequate e integrando funzioni INFC 2005 (Tabacchi *et al*., 2011) per la trasformazione del volume in biomassa secca (anidra). Il passaggio tra aree basimetriche (esito della relascopia) e volumi (e fitomasse) ad ettaro corrispondenti è avvenuto per individuazione di altezze formali locali (rilievo ipsometrico nel BP) per ogni specie e classe diametrica presente, tenendo conto del rapporto tra le altezze locali e quelle medie (per classe diametrica) della specie considerata a livello di intera Tenuta (raggruppamento per specie degli oltre 2500 rilievi ipsometrici effettuati, 14 per ciascun BP e alcune centinaia di rilievi ipsometrici integrativi per soggetti con diametro ridotto di Pino domestico e di Querce caducifoglie, sottorappresentati nel campione standard). Sulla base di tali andamenti medi del rapporto altezza/diamentro, nell'ambito del lavoro si è anche costruito un sistema di serie tariffarie di cubatura (esteso anche alle relative fitomasse) valide per la Foresta di Castelporziano.

I dati dendrometrici (volume e fitomassa secca ad ettaro per singolo BP) sono stati calcolati dalle medie delle 4 PNA individuate nel BP stesso, relazionando quindi il dato con le metriche LiDAR desunte dal CHM per l'intero BP circolare da 1 ettaro. Tuttavia anche i singoli dati unitari di PNA sono stati utilizzati in processi di regressione alternativi, per un confronto di *performance* estimativa tra i due approcci, tenendo conto (nel calcolo delle metriche LiDAR congruenti) che le PNA sono unità campionarie con "superficie di esplorazione" variabile in base al diametro dei soggetti presenti (Matern, 1969; Scrinzi *et al*., 2015).

3.2.2 Modelli di regressione tra variabili rilevate al suolo e metriche CHM LiDAR e loro applicazione inventariale

Dopo varie analisi sulla messa in regressione multivariata di diverse metriche CHM locali (diversi valori percentili delle distribuzioni di altezza CHM, altezza massima CHM, deviazione standard e coefficiente di variabilità delle altezze CHM, *range* delle altezze CHM…) con i rispettivi dati al suolo (V/ha legnoso fino a 5 cm di diametro, Fitomassa/ha secca compresa fascina) l'approccio ottimale di regressione si è rivelato quello che ha messo in relazione l'altezza media aritmetica dei *pixel* CHM della superficie di esplorazione di ogni singola PNA (0,13 ha, in media) e il volume/ha al suolo stimato con la PNA stessa (6 modelli, uno per ogni categoria inventariale di cui al par. 3.1.2) e con la Fitomassa/ha anidra (altri 6 modelli). Il modello adottato è stato di tipo quadratico senza intercetta:

$$
y = ax^2 + bx
$$

dove:

y: volume (m $^3/\mathrm{ha}$ ) o peso secco della biomassa epigea (Mg/ha); x: altezza media dei *pixel* 1x1 del CHM LiDAR (m); *a*, *b*: coefficienti specifici per il modello considerato.

I modelli mostrano discreta capacità previsionale in termini di variabilità spiegata (40-60%), con distribuzioni dei residui uniformi (assenza di distorsione). Gli errori standard di stima (ESS a livello della superficie media di PNA, 0,13 ha) si aggirano sul ±20-25% dei valori veri (in funzione della Categoria considerata), sia nella stima dei volumi che delle biomasse corrispondenti. Trattandosi di modelli non distorti essi hanno pari tendenza alla sovrastima come alla sottostima. Quindi, quando gli errori di stima vengono valutati a livello di superfici assestamentali significative, le simulazioni effettuate mostrano come le *performance* estimative di previsione delle masse e biomasse ad ettaro aumentino molto rapidamente e l'incertezza scenda a meno del ± 5% già a livello di superfici di 4 ha (per poi calare ancora progressivamente fino a ± 1% a 100 ha). Si tratta di valori molto inferiori addirittura alle incertezza tipiche del cavallettamento totale (± 4% a livello di particelle di 12-15 ha, Scrinzi, 1989).

Sulla base del CHM LiDAR (vedi par. 3.1.1) e della suddivisione delle UFor in Categorie inventariali, i modelli di stima per volumi e fitomasse sono stati applicati "in previsione" sull'intera superficie boscata della foresta (esclusi Macchia mediterranea, Altri arbusteti, superfici forestali incluse) producendo i (4) *layers* GIS dei Volumi/ha in metri cubi (dato "in continuo" con risoluzione 1x1 m e dato complessivo per singola UFor, Figura 2) e gli analoghi per la Fitomassa secca ad ettaro in tonnellate (Mg). Tali piani descrittivi GIS (*raster* e vettoriali) sono naturalmente confluiti nel sistema informativo SIFTeC-I, accanto a tutti i piani descrittivi di base e intermedi già nominati.

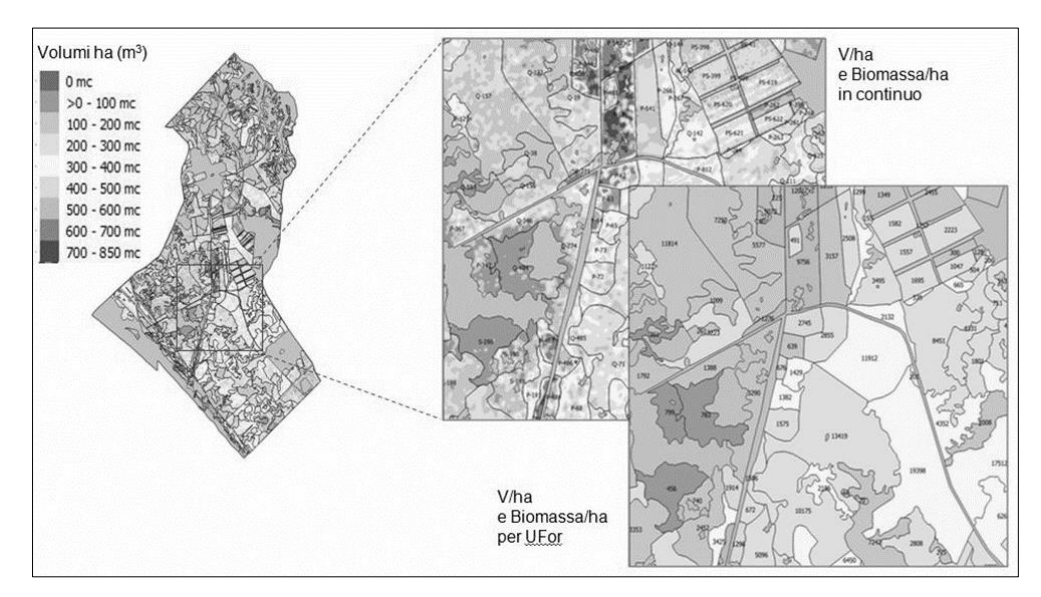

*Figura 2* - Esemplificazione dell'applicazione dei modelli LiDAR di previsione dei Volumi e delle Fitomasse in continuo e per ciascuna Ufor (dove i numeri indicano il volume totale Ufor in m<sup>3</sup> , il tono di grigio la classe di Volume medio per ha).

# 3.3 *Pianificazione selvicolturale analitica*

L'inventario tematico e quello dendrometrico hanno fornito la base conoscitiva per la realizzazione del primo Piano selvicolturale analitico della Foresta Presidenziale, nella seconda fase del progetto (2015/16).

Il Piano doveva fornire specifici obiettivi colturali per ognuna delle 566 UFor della superficie forestale produttiva, circostanziati in chiare indicazioni sui conseguenti tipi di intervento, sulle intensità relative  $(\%)$  e assolute  $(m^3, Mg)$ del prelievo selvicolturale per specie e per grande categoria diametrica, dimensionati sulla base dei dati inventariali specifici di ogni UFor. Si è previsto anche di valutare la tempistica opportuna degli interventi (urgenza) rispetto a orizzonti di breve, medio e lungo periodo.

Aspetto importante del Piano è stata la sua completa informatizzazione in archivio GIS (superamento di qualsiasi supporto cartaceo, se non reportistico) con interfaccia utente dedicata (non specialistica per utenti esperti GIS) e implementazione degli algoritmi di calcolo (e ricalcolo) del prelievo selvicolturale di singola UFor (e dei resoconti generali attivabili rispetto a qualsiasi raggruppamento di UFor desiderato). Ciò con l'obiettivo di rendere libero il gestore di attuare modifiche della prescrizione di intervento (prelievo % di volume per specie e classe diametrica) in ogni singola UFor a seguito di diversa valutazione finale.

3.3.1 Classi selvicolturali delle UFor, definizione degli interventi e prelievi standard

Le UFor produttive forestali (566) sono state riorganizzate in 24 Classi colturali (es. Fustaie di Pino domestico in accrescimento attivo, Fustaie transitorie di querce caducifoglie con Carpinella…). In ciascuna Classe colturale sono state raggruppate le UFor con assetto colturale iniziale analogo e con obiettivi e relativi indirizzi selvicolturali assimilabili. Per definire obiettivi, indirizzi (e per caratterizzare i relativi tipi di intervento) è stata messa a punto una vasta nomenclatura testuale standard adatta alla implementazione informatica e tesa ad evitare le ambiguità (e prolissità) delle indicazioni testuali libere. In particolare, per garantire la massima articolazione descrittiva, le prescrizioni di trattamento selvicolturale di UFor sono state strutturate in menù a scelta, multivariati (tipo intervento, intensità, modalità, ecc.) in corrispondenza di ogni specie e classe diametrica presente nella UFor oggetto di intervento.

Sulla base dei trattamenti ipotizzati in ogni classe colturale sono state poi attuate simulazioni di martellata in 107 BigPlot "emblematici" dei 177 già rilevati al suolo in sede inventariale, stazionando nuovamente nei centri delle 4 PNA "cardinali". Conoscendo il Volume/ha inventariale preesistente (inventario al suolo del BigPlot) e sottraendo quello dei soggetti designati al taglio a seguito del trattamento previsto per la Classe (martellata virtuale), si sono potuti valutare i (conseguenti) tassi di prelievo per specie e classe diametrica (matrici dei tassi di prelievo di classe colturale). Tali matrici, mediate per tutti i BigPlot afferenti alla classe di volta in volta considerata (5-7 in media) hanno fornito una valutazione media di classe (percentuale e assoluta) dei volumi legnosi e del peso fresco ad ettaro dei fusti da utilizzare (ripresa colturale) a seguito dell'applicazione del trattamento ipotizzato.

Il complesso di tutte le informazioni qualitative (obiettivi, indirizzi, tipi di trattamenti) e quantitative (ripresa, provvigione pre e post intervento per specie e classe diametrica) di ogni classe colturale, sono state esplicate in uno specifico documento-guida agli *Indirizzi gestionali e obiettivi di intervento per le Classi colturali*.

# 3.3.2 Attualizzazione dei trattamenti e dei prelievi standard di classe per singola UFor

All'assetto inventariale specifico di ogni UFor (provvigione reale da inventario dendrometrico), sono stati applicati i prelievi standard di classe (matrici dei tassi di prelievo di classe colturale) per produrre una concreta quantificazione dell'esito reale nella specifica UFor dell'applicazione del/i trattamento/i standard previsto/i per la Classe colturale di appartenenza. Il processo ha portato alla quantificazione della ripresa colturale di UFor (in volume e in peso fresco) dettagliata per specie e categoria dimensionale. Per quanto attiene al trattamento da adottare nella UFor, potendosi presentare anche significative varianti dell'assetto inventariale (pre-intervento), si è resa necessaria una vasta azione di verifica puntuale al suolo con conseguenti adeguamenti dei trattamenti standard alle reali situazioni riscontrate.

### 4. RISULTATI

## 4.1 *Dati*

Nelle Tabelle 1, 2 e 3 vengono riassunti i principali risultati dell'inventario tematico, di quello dendrometrico (in termini di superfici, volumi e biomasse) e del dimensionamento dei prelievi nell'ambito della redazione del Piano selvicolturale (riprese colturali). Ovviamente i sistemi GIS messi a punto (SIFTeC-I e S, vedi oltre), mediante le consuete interrogazioni possono rispondere a istanze del gestore ben più varie, ampie e articolate.

*Tabella 1* - Principali risultati dell'inventario tematico per grande Categoria inventariale (Tenuta di Castelporziano, sistema informativo SIFTeC-I).

| Tipi di superficie                         | Area   | Unità territ. o Ufor |           | Aliquote  |        |
|--------------------------------------------|--------|----------------------|-----------|-----------|--------|
| Superficie totale della Tenuta             | 5925,3 | 844                  | $100,0\%$ |           |        |
| Superficie non forestale                   | 727,9  | 100                  | 12,3%     | $100,0\%$ |        |
| Urbana                                     | 49,3   | 9                    | $0.8\%$   | 6,8%      |        |
| Agricola (compresi pascoli)                | 666,9  | 22                   | $11,3\%$  | 91,6%     |        |
| Acque interne e zone umide                 | 11,7   | 69                   | 0,2%      | 1,6%      |        |
| Superficie forestale totale                | 5197,4 | 744                  | 87,7%     | $100,0\%$ |        |
| Superfici forestali improduttive (incluse) | 244,8  | 127                  | $4,1\%$   | 4,7%      |        |
| Macchia mediterranea e arbusteti           | 538,8  | 51                   | $9,1\%$   | 10,4%     |        |
| Superficie forestale in produzione         | 4413,9 | 566                  | 74,5%     | 84,9%     | 100,0% |
| Pinete (pure e miste)                      | 994,8  | 145                  | 16,8%     | $19,1\%$  | 22,5%  |
| Querceti                                   | 2167,7 | 201                  | 36,6%     | 41,7%     | 49,1%  |
| Leccete                                    | 563,3  | 80                   | 9,5%      | 10,8%     | 12,8%  |
| Sugherete                                  | 246,6  | 23                   | 4,2%      | 4,7%      | 5,6%   |
| Altre latifoglie                           | 163,5  | 67                   | 2,8%      | $3,1\%$   | 3,7%   |
| Piantagioni speciali                       | 277,9  | 50                   | 4,7%      | 5,3%      | 6,3%   |

L'inventario tematico della Tenuta ha portato alla delimitazione digitalizzata in GIS di 844 Unità territoriali delle quali 744 ascrivibili alla superficie forestale tra le 566 Unità forestali produttive vere e proprie e le altre 178 tra formazioni Macchia/arbusteti e improduttive. La Tenuta di Castelporziano è estesa per quasi 6000 ha, circa 5200 dei quali sono forestali. La superficie forestale produttiva è di 4414 ha. Il volume legnoso significativo (fusti e rami fino a 5 cm) supera il milione di m<sup>3</sup> (233 m<sup>3</sup>/ha) per più di 800 mila Mg di peso secco anidro della Fitomassa totale epigea (con fascina e fogliame) che, per essere edificati dai processi metabolici, hanno sottratto all'atmosfera oltre 1,5 milioni di Mg di CO<sup>2</sup> (per la sola fitomassa epigea). Oltre 5 milioni di alberi (quasi 1 milione oltre i 17,5 cm, circa 200/ha) vivono in Tenuta. La Tabella 2 chiarisce la ripartizione dei dati significativi per tipo di formazione.

La pianificazione selvicolturale ha portato a dimensionare una ripresa selvicolturale di circa 185 mila m<sup>3</sup> con un prelievo medio del 18% (dal 4%-30% circa nelle varie classi selvicolturali), in gran parte concentrato nel breve (circa 90 mila m<sup>3</sup>) e medio (circa 88 mila m<sup>3</sup>) periodo. I tassi di prelievo sono quindi estremamente prudenti come appare congruo in una realtà di area protetta dove la produzione legnosa è solo conseguenza di indirizzi colturali volti alla valorizzazione naturalistica dei soprassuoli. Solo poco più di 11 mila m<sup>3</sup> del prelievo totale in volume sono suscettibili di dare origine a legname da opera. Si consulti la Tabella 3 per altri approfondimenti circa gli *output* previsti a seguito dell'azione selvicolturale.

|                          | $\overline{\mathrm{V}}$                                                                                                   | V/ha           | G/ha           | $G/ha$ ( $d > 17.5cm$ ) | N. alb./ha | $N$ alb./ha (d>17,5 cm)                                                                                                   | inventariale di trasform. del volume<br>(in m <sup>3</sup> ) in fitomassa totale epigea<br>Coefficiente sperimentale<br>secca (anidra) (in Mg) | Fitomassa (peso secco anidro) | CO <sub>2</sub> assorbita per generare la<br>Fitomassa |
|--------------------------|----------------------------------------------------------------------------------------------------|----------------|----------------|-------------------------|------------|----------------------------------------------------------------------------------------------------|----------------------------------------------------------------------------------------------------|-------------------------------|--------------------------------------------------------|
|                          | m <sup>3</sup>                                                                                                    | m <sup>3</sup> | m <sup>2</sup> | m <sup>2</sup>          |            |                                                                                                    |                                                                                                    | Mg                            | Mg                                                     |
| <b>TOTALE</b>            | 1.029.484                                                                                                    | 233            | 26,9           | 20,1                    | 1079       | 213                                                                                                    | 0,7973                                                                                                    | 820.832                       | 1.506.227                                              |
| Pinete<br>(pure e miste) | 327.376                                                                                                    | 329            | 29,2           | 26,3                    | 597        | 224                                                                                                    | 0,6663                                                                                                    | 218.132                       | 400.273                                                |
| Querceti                 | 489.501                                                                                                    | 226            | 25,6           | 17,6                    | 1183       | 158                                                                                                    | 0,8277                                                                                                    | 405.169                       | 743.485                                                |
| Leccete                  | 100.983                                                                                                    | 179            | 27,7           | 18,6                    | 1406       | 244                                                                                                    | 0,9653                                                                                                    | 97.479                        | 178.875                                                |
| Sugherete                | 40.239                                                                                                    | 163            | 27,2           | 20,3                    | 1086       | 209                                                                                                    | 0,9606                                                                                                    | 38.652                        | 70.927                                                 |
| Altre latifoglie         | 25.241                                                                                                    | 154            | 26,1           | 19,6                    | 1124       | 287                                                                                                    | 0,7455                                                                                                    | 18.818                        | 34.531                                                 |
| Piantagioni<br>speciali  | 46.145                                                                                                    | 166            | 25,8           | 18,8                    | 1184       | 293                                                                                                    | 0,9228                                                                                                    | 42.581                        | 78.137                                                 |
| Massa di riferimento     | Massa legnosa del fusto e dei rami fino al diametro<br>minimo di 5 cm (diametro minimo alberi censiti: 5<br>$\text{cm}$ ) |                |                |                         |            | Fitomassa totale epigea compresa fascina<br>e fogliame e parte epigea ceppaia (diame-<br>tro minimo alberi censiti: 5 cm) |                                                                                                    |                               |                                                        |

*Tabella 2* - Principali risultati dell'inventario dendrometrico per grande Categoria inventariale (Tenuta di Castelporziano, sistema informativo SIFTeC-I).

*Tabella 3* - Esiti principali del dimensionamento della ripresa su base colturale (Tenuta di Castelporziano, sistema informativo SIFTeC-S).

| Categoria<br>inventariale | Ufor | Sup.<br>(ha) | Volume<br>inventariale | Ripresa<br>colturale<br>$(m^3)$ | Ripresa in<br>legname da<br>opera<br>$(m^3)$ | Ripresa in<br>legna com-<br>bustibile<br>(Mg) | Tasso di<br>utilizz. |
|---------------------------|------|--------------|------------------------|---------------------------------|----------------------------------------------|-----------------------------------------------|----------------------|
| Pinete<br>(pure e miste)  | 145  | 995          | 327.376                | 97.018                          | 11.397                                       | 73.441                                        | 29,6                 |
| Ouerceti                  | 201  | 2.168        | 489.501                | 49.911                          | $\theta$                                     | 51.721                                        | 10,2                 |
| Leccete                   | 80   | 563          | 100.983                | 17.959                          | $\overline{0}$                               | 18.635                                        | 17,8                 |
| Sugherete                 | 23   | 247          | 40.239                 | 5.630                           | $\overline{0}$                               | 5.675                                         | 14,0                 |
| Altre latifoglie          | 67   | 164          | 25.241                 | 1.096                           | $\overline{0}$                               | 1.057                                         | 4,3                  |
| Piantagioni<br>speciali   | 50   | 278          | 46.145                 | 13.482                          | $\overline{0}$                               | 14.449                                        | 29,2                 |
| Totale                    | 566  | 4.414        | 1.029.484              | 185,096                         | 11.397                                       | 164.977                                       | 18,0                 |

### 4.2 *Le applicazioni informatiche*

Tutti i dati quantitativi, qualitativi e geografici sono confluiti in una applicazione *web*-GIS appositamente sviluppata denominata SIFTeC-I, con funzionalità *mobile* (*on/off-line*), per *tablet* e *smartphone*, da utilizzare in campo, con posizionamento automatico GNSS dell'operatore (Figura 3). SIFTeC-I permette a operatori non specialisti di visualizzare tutti i piani tematici prodotti (es. Volume/ha) oltre a quelli primari (es. OFD, CHM e DTM LiDAR) e consente anche la visualizzazione di tutti i *layers* di foto aeree storiche realizzate per la Tenuta. Inoltre permette la consultazione di tutti i dati relativi alle Ufor e la visualizzazione delle note territoriali e delle foto al suolo identificate da icone georeferenziate.

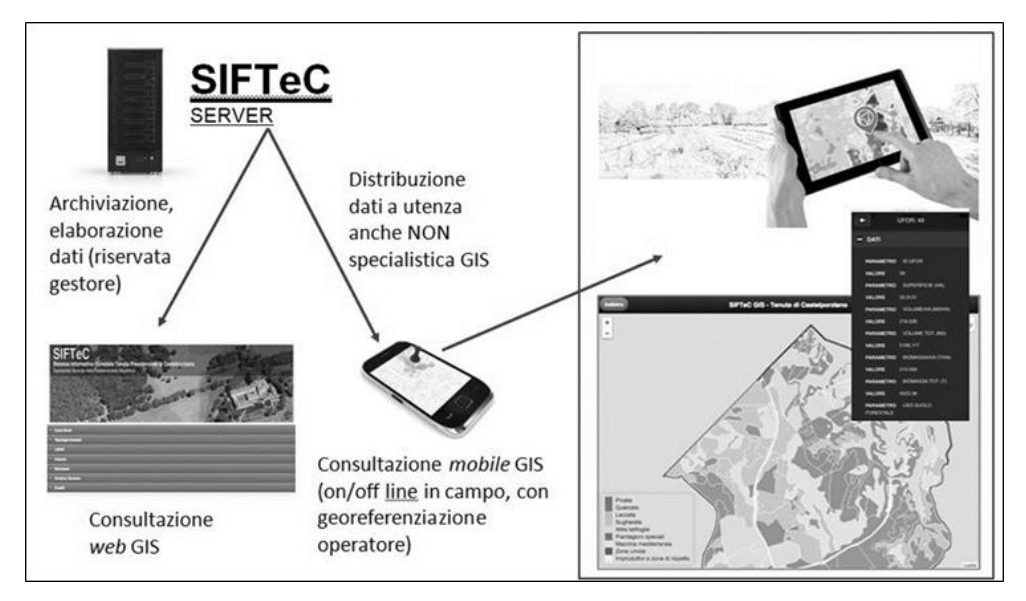

*Figura 3* - Esemplificazione degli ambiti di gestione e utilizzo del sistema informativo forestale della Tenuta Presidenziale di Castelporziano SIFTeC-I.

SIFTeC-I è stato realizzato come *web-application* mediante *framework* Cordova. Il *framework* permette l'esecuzione di SIFTeC-I sia su *web server* accessibile da Internet o da rete locale, sia la sua inclusione in una *web*-*app* Android o Apple iOS. La *web application* è stata sviluppata in JavaScript mediante le principali librerie Java Query Mobile per quanto riguarda l'interfaccia grafica e Leaflet per quanto riguarda la visualizzazione di mappe georiferite. Questa flessibilità rende quindi accessibile da diverse piattaforme i dati territoriali costituenti il sistema informativo territoriale della Tenuta, sia *off-line* nella versione attuale che *on-line* qualora fossero ospitati su *server* accessibili dal *web*.

Il sistema informativo prevede inoltre un secondo strumento di accesso riservato alla pianificazione degli interventi forestali: SIFTeC-S. I dati della pianificazione selvicolturale e le elaborazioni da essa derivate sono andati a costituire il nucleo informativo di SIFTeC-S, applicazione *web* appositamente sviluppata, che, attraverso una interfaccia *web* con specifiche funzionalità GIS, consente all'assestatore di visualizzare tutti i dati di inventario, i dati di prescrizione selvicolturale e anche di modificare interattivamente i tassi di prelievo inizialmente previsti per una specifica Ufor e di ricalcolare in automatico le riprese colturali. SIFTeC-S è un sistema GIS raggiungibile dalla rete locale protetta della Tenuta ed è costituito da una istanza del server geografico OGC GeoServer e da una *web application* sviluppata in Javascript mediante il *framework* ExtJS per la gestione dell'interfaccia grafica e Openlayers per la visualizzazione e gestione dei dati geografici reperiti da GeoServer. Tutti i dati vettoriali e alfanumerici sono archiviati su database PostgreSQL con estensione geografica. Anche il sistema SIFTeC-S è già stato sviluppato pensando ad una sua possibile esecuzione su Intranet o VPN ed è già predisposto per la pubblicazione sul *web*, mediante standard OGC WMS, WFS e WCS, dei dati per i quali si vuole dare accesso.

### 5. CONCLUSIONI

Il progetti finalizzati di ricerca ELITE/SIFTeC hanno dimostrato come l'approccio LiDAR/GIS sia concretamente proponibile per l'inventariazione e la pianificazione delle pur complesse ed eterogenee foreste mediterranee, naturalmente in sinergia ai normali supporti da telerilevamento 2D. Tra i molti vantaggi sono da sottolineare la possibilità di calibrazione dell'intervento selvicolturale per popolamento con dimensionamento analitico della ripresa su base colturale. Va sottolineato come la modellistica LiDAR messa a punto sia da considerare supporto estimativo invariabile nel tempo e consenta quindi una produzione quasi automatica di aggiornamenti inventariali in presenza di nuovi rilievi ALS-LiDAR con i quali venga elaborato un nuovo modello digitale delle chiome aggiornato alla data dell'inventario da realizzare.

### SUMMARY

### *The LiDAR/GIS approach to achieve the forest inventory and the program of silvicultural operations of the Presidential Forest of Castelporziano*

In the years 2012-16 the technical-scientific Commission of the Segretariato della Presidenza della Repubblica Italiana promoted a research project aimed at the implementation, with innovative methods, of the forest inventory and the program of silvicultural operations of the Presidential Forest of Castelporziano. This forest heritage is located in the homonymous estate between Rome and the Lazio coast and is extended on approximately 5000 hectares.

The study, based on a wide use of ALS-LiDAR methods and data, led to the setting up a forest information system (inventorial and silvicultural) of the estate. The system, called SIFTeC, allows the forest managers to know and manage the heritage through fully computerized support of applications. The SIFTeC data are also available in real time in the field on smartphone and tablet.

#### BIBLIOGRAFIA

- Bitterlich W., 1984 *The Relascope idea: relative measurements in forestry*. Commonwealth Agricultural Bureaux, Farnham Royal (Slough), England, 242 p.
- Castellani C., 1982 *Tavole stereometriche e alsometriche costruite per i boschi italiani*. ISAFA, Trento.
- Clementel F., Colle G., Farruggia C., Floris A., Scrinzi G., Torresan C., 2012 *Estimating forest timber volume by means of "low-cost" LiDAR data*. Italian Journal of Remote Sensing, 44 (1): 125-140. [https://doi.org/10.5721/ItJRS201244110.](https://doi.org/10.5721/ItJRS201244110)
- Colle G., Floris A., Scrinzi G., Marzullo L., Piccoli D., Pompei E., Scrinzi G., 2009 *CFS-PARTI: software di mobile GIS ad "architettura flessibile" per la raccolta di dati ambientali georeferenziati*. Atti 13<sup>a</sup> Conferenza Nazionale ASITA - Bari, p. 735-741.
- Colle G., Clementel F., Floris A., Marzullo L., Scrinzi G., 2010 *Strumenti evoluti di mobile GIS a supporto del monitoraggio e della pianificazione forestale*. Forest@, 7 (2010), Sezione speciale - VII Congresso Sisef: "Sviluppo, adattamento, naturalità e conservazione", p. 148-157. <https://doi.org/10.3832/efor0622-007>
- Corona P., Cartisano R., Salvati R., Chirici G., Floris A., Di Martino P., Marchetti M., Scrinzi G., Clementel F., Travaglini D., Torresan C., 2012 - *Airborne Laser Scanning to support forest resource management under alpine, temperate and Mediterranean environments in Italy*. Italian Journal of Remote Sensing, 45: 27-37. [https://doi.org/10.5721/EuJRS20124503.](https://doi.org/10.5721/EuJRS20124503)
- Corona P., Marchetti M., Scrinzi G., Torresan C., 2011 *Stato dell'arte delle applicazioni laser scanning aereo a supporto della gestione delle risorse forestali in Italia*. Atti 15<sup>a</sup> Conferenza Nazionale ASITA - Reggia di Colorno, 15-18 novembre 2011, p. 721-732. <https://doi.org/10.5721/EuJRS20124503>
- Floris A., Clementel F., Farruggia C., Scrinzi G., 2009 *Il LiDAR nella stratificazione tematica dei soprassuoli forestali: applicazioni in Trentino*. Atti 13<sup>a</sup> Conferenza Nazionale ASITA - Bari, p. 1063-1070.
- Floris A., Clementel F., Farruggia C., Scrinzi G., 2010 *Stima su base LiDAR delle provvigioni legnose forestali: uno studio per la Foresta di Paneveggio*. Rivista Italiana di Telerilevamento, 42 (3): 15-32. [https://doi.org/10.5721/ItJRS20104232.](https://doi.org/10.5721/ItJRS20104232)
- Hyyppä J., Hyyppä H., Leckie D., Gougeon F., Yu X., Maltamo M., 2008 *Review of methods of small-footprint airborne laser scanning for extracting forest inventory data in boreal forests*. International Journal of Remote Sensing, 29: 1339-1366.<https://doi.org/:10.1080/01431160701736489>
- Matérn B., 1969 *Wie gross ist die "Relaskop- Flaeche"?* Allgemeine Fortzeitung, 79 (2): 21-22.
- Meschini A., 1959 *Tavola dendrometrica a doppia entrata del pino domestico, cresciuto in fustaia pura coetanea nella foresta litoranea di S. Rossore (Pisa)*. L'Italia Forestale e Montana, 5: 188-195.
- Naesset E., Gobakken T., Holmgren J., Hyyppä H., Hyyppä J., Maltamo M., 2004 *Laser scanning of forest resources: the Nordic experience*. Scandinavian Journal of Forest Research, 19: 482-499. <https://doi.org/10.1080/02827580410019553>
- Nord-Larsen T., Schumacher J., 2012- *Estimation of forest resources from a country wide laser scanning survey and national forest inventory data*. Remote Sensing of Environment, 119: 148-157. https://doi.org/10.1016/j.rse.2011.12.022.
- Pompei E., Clementel F., Colle G., Floris A., Galvagni D., Librandi I., Marzullo L., Piccoli D., Scrinzi G., 2009 - *Sistema di valutazione e certificazione delle performance di precisione delle tecnologie di rilievo satellitare in dotazione al Corpo Forestale dello Stato in presenza di copertura forestale*. Atti 13<sup>a</sup> Conferenza nazionale ASITA, 1- 4 dicembre 2009, Bari, p. 1627-1632.
- Puletti N., Floris A., Scrinzi G., Chianucci F., Colle G., Michelini T., Pedot N., Penasa A., Scalercio S., Corona P., 2017 - *CFOR: un sistema di supporto alle decisioni per le foreste in Calabria*. Forest@, 14: 135-140. <https://doi.org/10.3832/efor2363-014>
- Scrinzi G., Clementel F., Floris A., 2015 *Angle count sampling reliability as ground truth for areabased* LiDAR *applications in forest inventories*. Can. J. For. Res., 45 (4): p. 506-514. [https://doi.org/10.1139/cjfr-2014-0408.](https://doi.org/10.1139/cjfr-2014-0408)
- Scrinzi G., 1989 *Precisione degli inventari assestamentali per cavallettamento totale: un'analisi di trent'anni di esperienza applicativa in Trentino*. Annali ISAFA, Trento, vol. 11: 143-186.
- Stephens P., Kimberley M., Beets P., Paul T., Searles N., Bell A., Brack C., Broadley J., 2012. *Airborne scanning LiDAR in a double sampling forest carbon inventory*. Remote Sensing of Environment, 117: 348-357. https://doi.org/10.1016/j.rse.2011.10.009.
- Tabacchi G., Di Cosmo L., Gasparini P., 2011 *Aboveground tree volume and phytomass prediction equations for forest species in Italy*. Eur. J. Forest Res., 130: 911-934. <https://doi.org/10.1007/s10342-011-0481-9>
- Wulder M., White J., Nelson R., Orka H., Coops N., Hilker T., Bater C., Gobakken T., 2012 *Lidar sampling for large-area forest characterization: a review*. Remote Sensing of Environment, 121: 196-209. https://doi.org/10.1016/j.rse. 2012.02.001.